**ПЕРВОЕ ВЫСШЕЕ ТЕХНИЧЕСКОЕ УЧЕБНОЕ ЗАВЕДЕНИЕ РОССИИ**

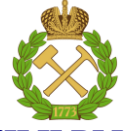

**МИНИСТЕРСТВО НАУКИ И ВЫСШЕГО ОБРАЗОВАНИЯ РОССИЙСКОЙ ФЕДЕРАЦИИ федеральное государственное бюджетное образовательное учреждение высшего образования САНКТ-ПЕТЕРБУРГСКИЙ ГОРНЫЙ УНИВЕРСИТЕТ**

**СОГЛАСОВАНО**

 $\mu$ **Руководитель ОПОП ВО**

**профессор И.В. Таловина**

# **МЕТОДИЧЕСКИЕ РЕКОМЕНДАЦИИ ДЛЯ ПРАКТИЧЕСКИХ ЗАНЯТИЙ ПО ДИСЦИПЛИНЕ СОВРЕМЕННЫЕ МЕТОДЫ РЕГИОНАЛЬНЫХ ГЕОЛОГИЧЕСКИХ ИССЛЕДОВАНИЙ**

**Уровень высшего образования:** Подготовка кадров высшей квалификации **Направление подготовки:** 05.06.01 Науки о Земле **Направленность (профиль):** Общая и региональная геология **Форма обучения:** очная **Нормативный срок обучения:** 3 года **Составители:** к.г.-м.н., доцент Щеколдин Р.А.

Санкт-Петербург

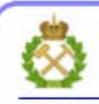

ЛОКУМЕНТ ПОЛПИСАН УСИЛЕННОЙ **КВАЛИФИЦИРОВАННОЙ** ЭЛЕКТРОННОЙ ПОДПИСЬЮ

Сертификат: 00F3 503F 985D 6537 76D4 6643 BD9B 6D2D IC Владелец: Пашкевич Наталья Владимировна Действителен: с 27.12.2022 по 21.03.2024

#### **ВВЕДЕНИЕ**

#### **Цель дисциплины:**

– ознакомление с теоретическими и методологическими основами геологического картирования и картографирования, приемами составления и анализа карт геологического содержания, возможностями дистанционных методов геологических исследований.

#### **Основные задачи дисциплины:**

• приобретение знаний о методике и практике современного геологического картирования;

• освоение методов составления геологических карт и тектонических схем;

• овладение способами построения стратиграфических колонок, разрезов и легенд геологической карты.

# **СОДЕРЖАНИЕ И МЕТОДИЧЕСКИЕ РЕКОМЕНДАЦИИ ПО ИЗУЧЕНИЮ ДИСЦИПЛИНЫ «СОВРЕМЕННЫЕ МЕТОДЫ РЕГИОНАЛЬНЫХ ГЕОЛОГИЧЕСКИХ ИССЛЕДОВАНИЙ»**

#### **Раздел 1. Условия проведения, виды и этапы геологосъемочных работ**

## **Практическая работа № 1. Нанесение на топографическую основу геологической информации**

Для составления рабочей карты берут лист прилагаемой к заданию топографической основы. На топографическую основу наносят линии опорных маршрутов – разрезов. Вдоль каждой линии выбирают точки наблюдения, которые находятся на линии разреза, а также отстоят от этой линии на 1 – 1,5 см.

Затем из текста задания подбирают описания этих точек наблюдения. Содержащуюся в описаниях геологическую информацию изображают около точек графическим способом. Эта информация включает элементы залегания, типы горных пород и характер залегания одних пород на других (согласное или несогласное). Элементы залегания наносят непосредственно в той точке, где они измерены, условными обозначениями в соответствии с приложением 1. Если приведены элементы залегания для двух толщ, одна из которых залегает на другой с угловым несогласием, то значок элементов залегания вышележащей толщи наносят в точке наблюдения, а нижележащей – рядом с точкой, со смещением в направлении восстания вышележащей толщи (рис. 1, в). Если вышележащая толща залегает горизонтально, то через точку наблюдения проводят короткий (1 – 1,5 см) отрезок границы, огибающий горизонтали рельефа. Выше по склону ставят значок горизонтального залегания, ниже – значок элементов залегания подстилающей толщи (рис. 1, д). Элементы залегания закрепляют тушью или шариковой ручкой. Рядом с точкой наблюдения и значком элементов залегания наносят условные обозначения горных пород (приложение 1). Значки горных пород ориентируют параллельно линии простирания. Если в точке наблюдения граничат породы, принадлежащие к разным толщам, то обозначения пород вышележащей толщи наносят со смещением в сторону падения, а нижележащей – в сторону восстания от линии простирания (рис. 1, б-г). Если элементы залегания не указаны, то наносят только обозначения горных пород (рис. 1, е).

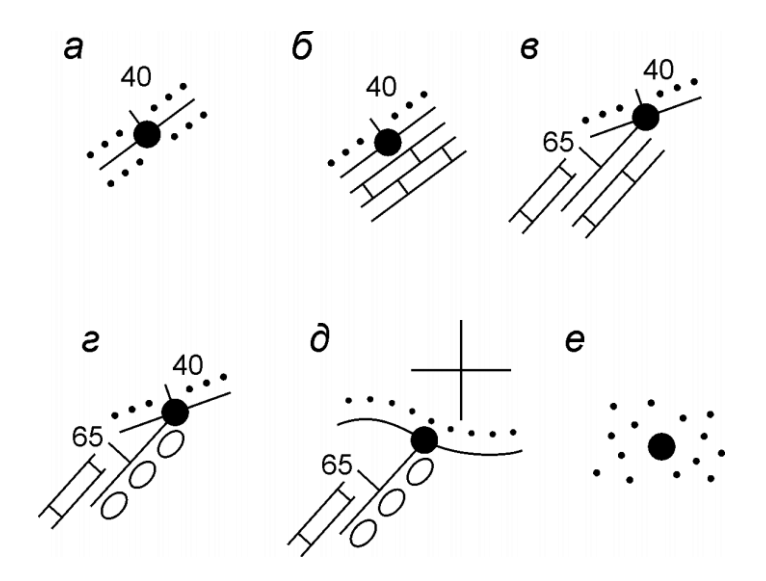

Рис. 1. Нанесение геологической информации в точках наблюдения: а) элементы залегания и породы одной толщи; б) элементы залегания на контакте двух толщ без углового несогласия; в) угловое несогласие на контакте двух толщ; г) угловое несогласие на контакте трех толщ; д) горизонтально залегающая толща с угловым несогласием перекрывает контакт двух толщ; е) элементы залегания неизвестны. **Раздел 2. Комплекс работ полевого этапа**

### **Практическая работа № 2. Составление геологического и стратиграфического разреза по описаниям точек наблюдения(***2 часа***)**

Вначале следует убедиться в правильности выбора направления опорного маршрута. Если большинство нанесенных линий простирания ориентированы параллельно линии маршрута или под острым углом к ней, то нужно развернуть линию маршрута вкрест преобладающего простирания пород, а затем нанести геологическую информацию вдоль новой линии. В любом случае линию опорного маршрута следует согласовать с руководителем.

После этого по выбранной линии строят геологический разрез. Вначале вычерчивают топографический профиль. Вертикальный масштаб при этом принимают равным масштабу карты. Если максимальные превышения по линии разреза, изображенные в масштабе карты, не превышают 1 мм, рельеф условно изображают горизонтальной линией. В этом случае следует иметь в виду, что горизонтально залегающие отложения (если таковые имеются) придется изображать условно, вне масштаба (рис. 2).

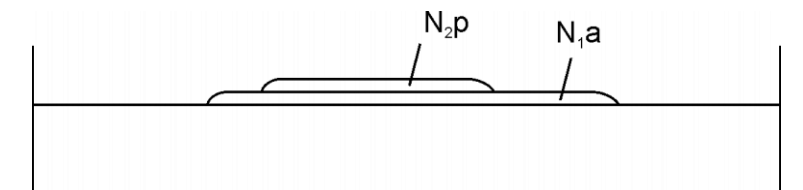

Рис. 2. Внемасштабное изображение горизонтально залегающих отложений на разрезе.

На профиль переносят точки наблюдений, вынесенные на карту вдоль линии разреза и рядом с ней. Точку, удаленную от линии разреза, переносят на профиль строго по простиранию пород или контакта пород (в том числе и тектонического, если он отмечен в этой точке). В случае сильно расчлененного рельефа перенесенную точку размещают на профиле на той высоте, на которой она изображена на карте, т.е. она может оказаться или несколько выше, или несколько ниже линии профиля (рис. 3, точки 1 и 2). Точки наблюдения, в которых породы залегают горизонтально, переносят на разрез вдоль горизонталей рельефа (рис.3, точка 3). Точки, в которых элементы залегания не указаны, переносят на разрез по аналогии с соседними точками, в которых обнажены такие же породы и элементы залегания которых известны.

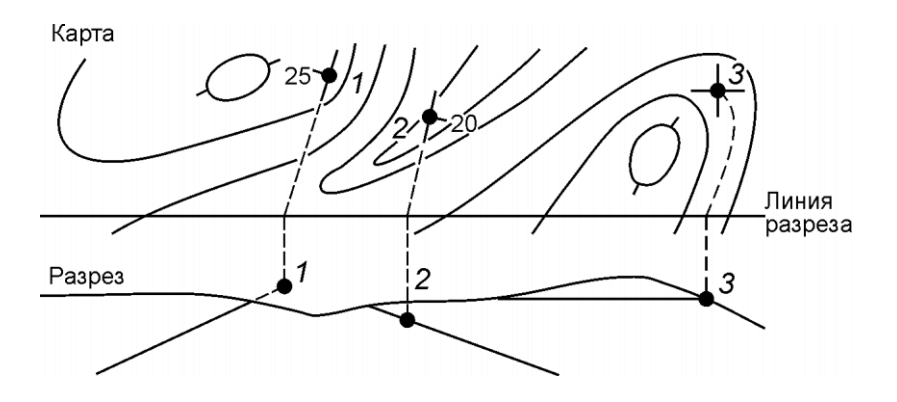

Рис. 3. Перенесение на разрез точек наблюдения в случае расчлененного рельефа.

Точки наблюдения, в которых линия простирания параллельна линии разреза или ориентирована под острым углом к ней, на этой стадии не используют. В большинстве случаев они характеризуют замыкания складок.

Из каждой точки на разрезе проводят тонкие линии под углами падения пород. Если направление падения значительно отличается от направления разреза (более 30º), требуется вводить поправку на косое сечение (определяется по таблице, номограмме или графическим способом [5, 6]). Линии, отражающие контакты различных пород, проводят жирнее. Разрывные нарушения и интрузивные контакты, для которых не указаны элементы залегания, строят вертикально. Затем условными знаками (приложение 1) наносят состав пород, после чего границы однотипных пород соединяют между собой с учетом элементов залегания (рис. 4, точки 4 и 6). При этом учитывают и те точки наблюдения, в которых линия простирания пород параллельна или почти параллельна линии разреза (т.е. места перегиба слоев). В тех случаях, когда положение границ не установлено, их проводят примерно посредине между точками, в которых зафиксированы разные породы (рис. 4, точки 10 и 14, 14 и 26).

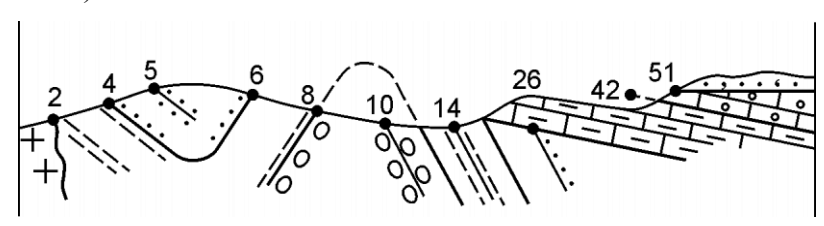

Рис. 4. Пример построения опорного разреза по точкам наблюдения. Пояснения в тексте.

Частные стратиграфические разрезы (колонки) составляют по тем участкам опорных маршрутов-разрезов, где хорошо видна последовательность залегания толщ горных пород, их мощность не искажена (там, где разрез проходит строго вкрест простирания пород), залегание не нарушено разрывными нарушениями. В зависимости от сложности строения, по одному опорному маршруту – разрезу могут быть составлены одна (простое строение) или две-три (сложное строение) частные колонки. Масштаб для построения колонок выбирается с таким расчетом, чтобы можно было изобразить наименьшее по мощности подразделение, но при этом длина колонки не получилась бы чрезмерно большой (до 25 см).

Построение колонок следует начинать с наиболее молодых образований (исключая рыхлые четвертичные отложения). Мощность толщ и пачек измеряют прямо по разрезу на тех участках, где положение подошвы и кровли установлено наиболее надежно. Для самых молодых толщ берут максимальную сохранившуюся, а для наиболее древних – максимальную вскрытую мощность. Последняя определяется как расстояние от кровли до осевой линии антиклинали, умноженное на синус угла падения. Интрузивные образования включают в частные стратиграфические колонки только в том случае, если они являются основанием, на котором с размывом залегают более молодые породы.

Пример составления частных стратиграфических колонок по опорному маршруту-разрезу показан на рис. 5.

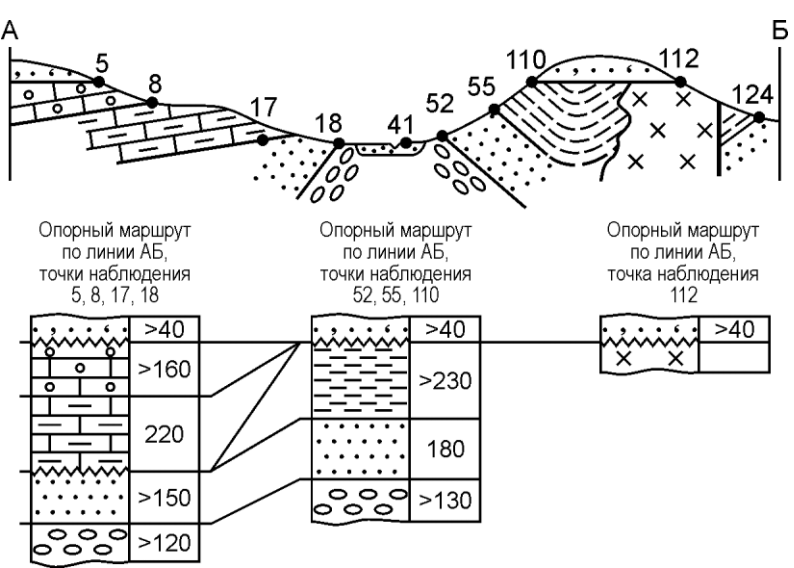

Рис. 5. Составление частных стратиграфических колонок по опорному маршруту-разрезу и их корреляция

#### **Раздел 3. Камеральные работы при геологической съемке**

### **Практическая работа № 3. Составление геологической карты по описаниям точек наблюдения**

Прослеживание границ стратиграфических подразделений следует проводить, начиная с наиболее молодых. При этом необходимо руководствоваться правилами горной геометрии. В частности, границы горизонтально залегающих толщ должны строго следовать горизонталям рельефа. Границы толщ, залегающих наклонно, в расчлененном рельефе будут отклоняться от направления простирания тем сильнее, чем меньше угол падения.

При прослеживании тектонических контактов (разрывных нарушений) следует учитывать такие их признаки, как раздробленные, катаклазированные и милонитизированные породы, зеркала скольжения, минеральные прожилки, ожелезненные породы. Прослеживая интрузивные контакты, следует иметь в виду возможность резкого изменения их простирания.

После проведения всех геологических границ, подтвержденных наблюдениями, следует обратить внимание на участки, где точки наблюдения отсутствуют. Если такие участки расположены на абсолютных отметках, на которых в других местах находятся горизонтально залегающие толщи, то и на этих участках должны быть предполагаемыми границами оконтурены те же толщи. Для наклонно залегающих толщ на таких участках следует проверить соответствие ширины поля выхода и истинной мощности толщи. В случае их несоответствия проводится предполагаемая граница с подстилающими (перекрывающими) отложениями, положение которой определяется по правилам горной геометрии.

#### **Раздел 4. Компьютерное обеспечение геологосъемочных работ**

### **Практическая работа № 4. Составление компьютерного варианта стратиграфической колонки**

Стратиграфическая колонка строится в графическом редакторе Corel Draw.

#### *Построение основы стратиграфической колонки*

1. Создать прямоугольник. Переключиться в инструмент **Указатель** и на вкладке **Размер** докера **Преобразования** задать прямоугольнику ширину 10 мм. Высоту оставить произвольной. Убрать галочку из окошка **Пропорционально** и поставить галочку в левый нижний угол блока. Нажать кнопку **Применить**.

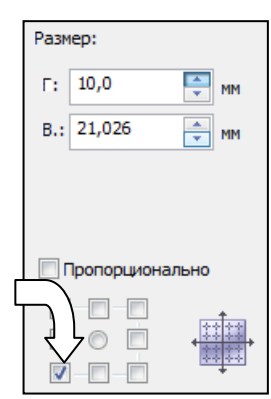

- 2. На вкладке **Положение** докера **Преобразования** задать горизонтальное смещение 10 мм, поставить галочку в левый нижний угол блока и 4 раза нажать кнопку **Применить к дубликату**.
- 3. На вкладке **Размер** докера **Преобразования** задать последнему прямоугольнику ширину 40 мм.
- 4. На вкладке **Положение** докера **Преобразования** задать горизонтальное смещение 40 мм и нажать кнопку **Применить к дубликату**.
- 5. На вкладке **Размер** докера **Преобразования** задать последнему прямоугольнику ширину 15 мм.
- 6. На вкладке **Положение** докера **Преобразования** задать горизонтальное смещение 15 мм и нажать кнопку **Применить к дубликату**.
- 7. На вкладке **Размер** докера **Преобразования** задать последнему прямоугольнику ширину 100 мм.
- 8. Выделить всё (**Ctrl+A**) и сгруппировать (**Ctrl+G**).

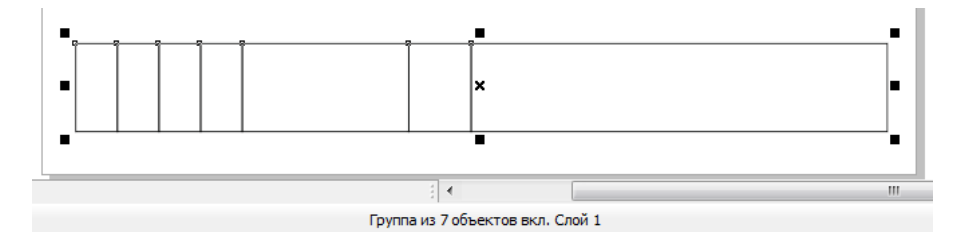

- 9. На вкладке **Размер** докера **Преобразования** задать группе высоту, равную мощности самого нижнего подразделения в масштабе 1 : 10 000 (например, при мощности 1000 м – 100 мм).
- 10. На вкладке **Положение** докера **Преобразования** задать вертикальное смещение, равное высоте группы (можно предварительно скопировать ее в буфер обмена – **Ctrl+C** и вставить **Ctrl+V**), и нажать кнопку **Применить к дубликату**.
- 11. На вкладке **Размер** докера **Преобразования** задать группе высоту, равную мощности второго снизу подразделения в масштабе 1 : 10 000.
- 12. На вкладке **Положение** докера **Преобразования** задать вертикальное смещение, равное высоте группы, и нажать кнопку **Применить к дубликату**.
- 13. Повторить две последних операции для всех оставшихся подразделений.
- 14. Выделить всё (**Ctrl+A**) и задать всей колонке высоту 500 мм.
- 15. Добавить еще ряд прямоугольников для заголовков и задать ему высоту 25 мм.
- 16. Выделить всё (**Ctrl+A**) и разгруппировать (**Ctrl+U**).

Подготовленная основа стратиграфической колонки заполняется соответствующим текстом и условными знаками горных пород.

#### **Раздел 5. Дистанционные методы геологических исследований**

## **Практическая работа № 5. Дешифрирование аэрофотоснимков с горизонтальным и складчатым залеганием слоистых толщ (***2 часа***)**

#### **Дешифрирование АФС с горизонтально залегающими слоистыми толщами**

При горизонтальном рельефе на значительном пространстве может быть обнажен один и тот же слой, и на аэроснимке в таких случаях появятся поля с монотонной окраской, лишенные слоистости. При расчлененной поверхности границы между слоями будут иметь сложный рисунок, очерчивающий основные формы рельефа.

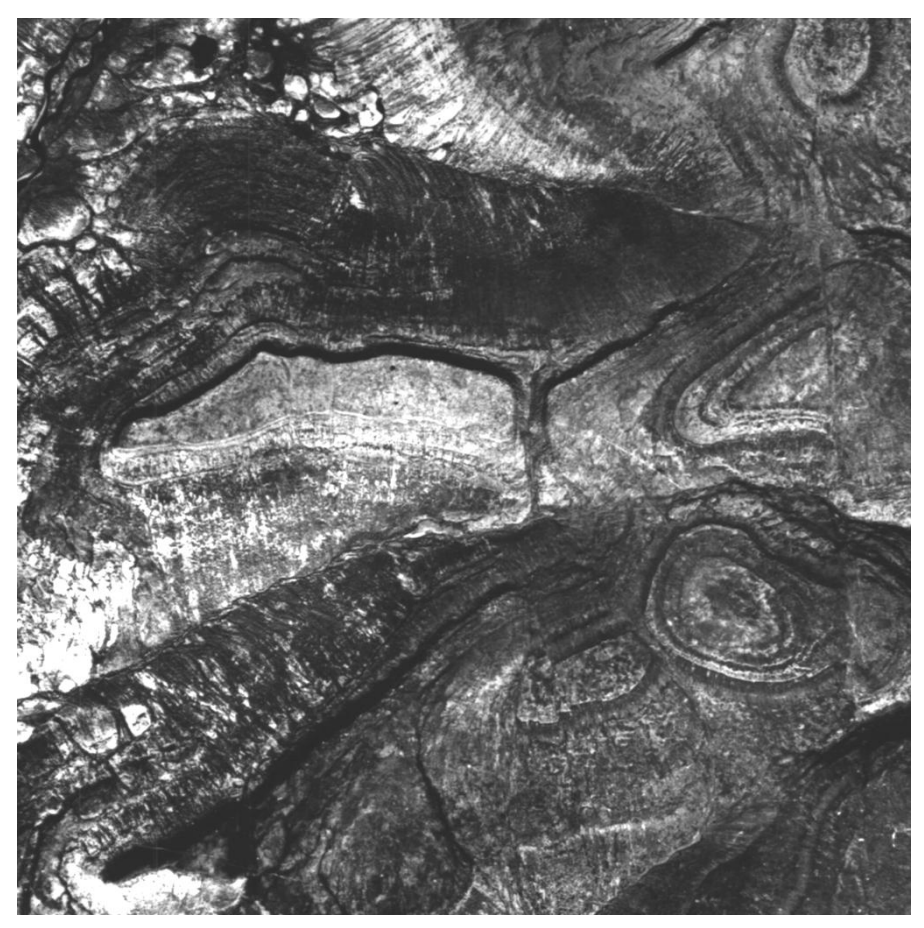

#### *Дешифрирование АФС со складчатыми структурами*

Основное значение при дешифрировании складок имеют пластовые треугольники, а также особенности литологического состава и замыкания складок. В асимметричных складках форма пластовых треугольников на крыльях неодинакова: на пологом крыле пластовые треугольники более острые, чем на крутом. В опрокинутых складках вершины пластовых треугольников на обоих крыльях направлены в одну и ту же сторону. Решающее значение могут иметь периклинальные и центриклинальные замыкания складок, позволяющие не только выявить складчатое залегание, но и установить положение оси складки, а также направление погружения шарнира.

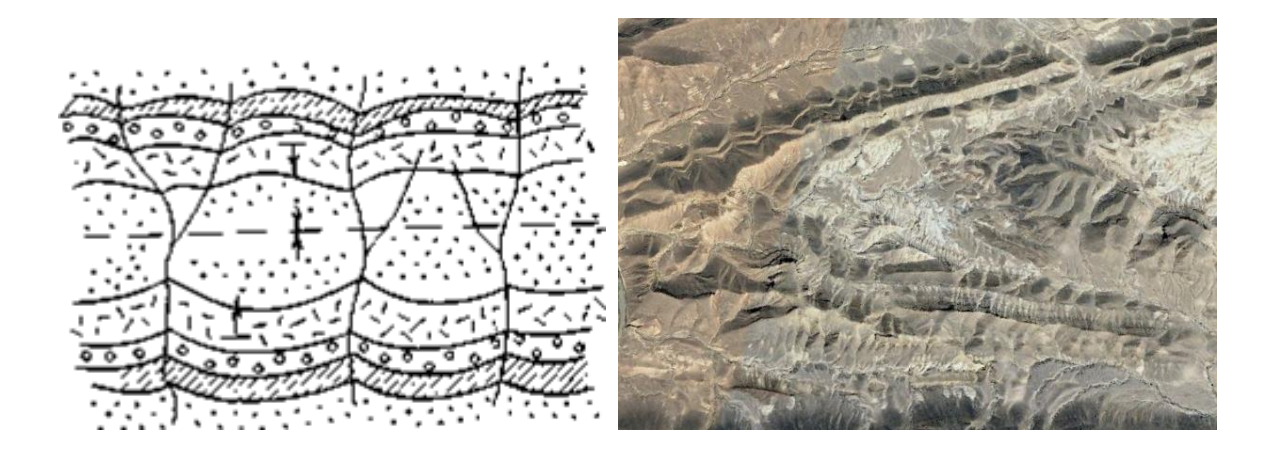

#### **РЕКОМЕНДОВАННАЯ ЛИТЕРАТУРА**

#### **Основная литература:**

*1. Тевелев А.В.* Структурная геология: Учебник / - 2-е изд., перераб. - М.:НИЦ ИНФРА-М, 2016. - 344 с. Электронный ресурс http://znanium.com/bookread2.php?book=508968

*2. Кныш С.К.* Структурная геология: Учебное пособие - Томск: Изд-во Томского политех. университета, 2015. - 223 с. Электронный ресурс http://znanium.com/bookread2.php?book=674026

*3. Куликов В.Н.* Структурная геология и геологическое картирование: учебник / В.Н.Куликов, А.Е.Михайлов. - М.: Недра, 1991. - 286 с. Печатный экземпляр.

*4. Михайлов А.Е.* Структурная геология и геологическое картирование: Учебное пособие. - 4-е изд., перераб. и доп. - М.: Недра, 1984. - 464 с. Печатный экземпляр.

#### **Дополнительная литература:**

1. Атлас схематических геологических и бланковых карт. Учеб. пособие. (Ред. Москвин М.М.). – М., МГУ, 1976, 46 с. Печатный экземпляр.

2. *Белоусов В.В.*Структурная геология. Учеб. пособие для вузов. - 3-е изд., перераб. и доп. - М. : Изд-во Моск. ун-та, 1986. - 245 с. Печатный экземпляр.

3. *Павлинов В.Н.* Структурная геология и геологическое картирование с основами геотектоники. Основы общей геотектоники и методы геологического картирования. Учеб. пособие для вузов. – М., Недра, 1990, 318 с. Печатный экземпляр.

4. Структурная геология и геологическое картирование: задание по курс. проектированию для студ. спец. 080100, 080300, 080400, 080600. Вариант 7а / сост. Р.А.Щеколдин; СПГГИ Г.В.Плеханова (техн. ун-т). - СПб.: СПбГГИ(ТУ), 1995. - 15 с. Печатный экземпляр.

5. *Сократов Г.И.* Структурная геология и геологическое картирование. М., Недра, 1972, 280 с. Печатный экземпляр.

6. Структурная геология: программа, метод. указания и контрол. задания для студентов заоч. формы обучения направления 130101 / сост. Р.А. Щеколдин; Нац. минер. сырьевой ун-т «Горный». – СПб.: Горн. Ун-т, 2012. – 45 с. Печатный экземпляр.